# Radiance for Lighting Designers

A (non-)programmers perspective with pictures

> Thomas Bleicher **BDP**Lighting

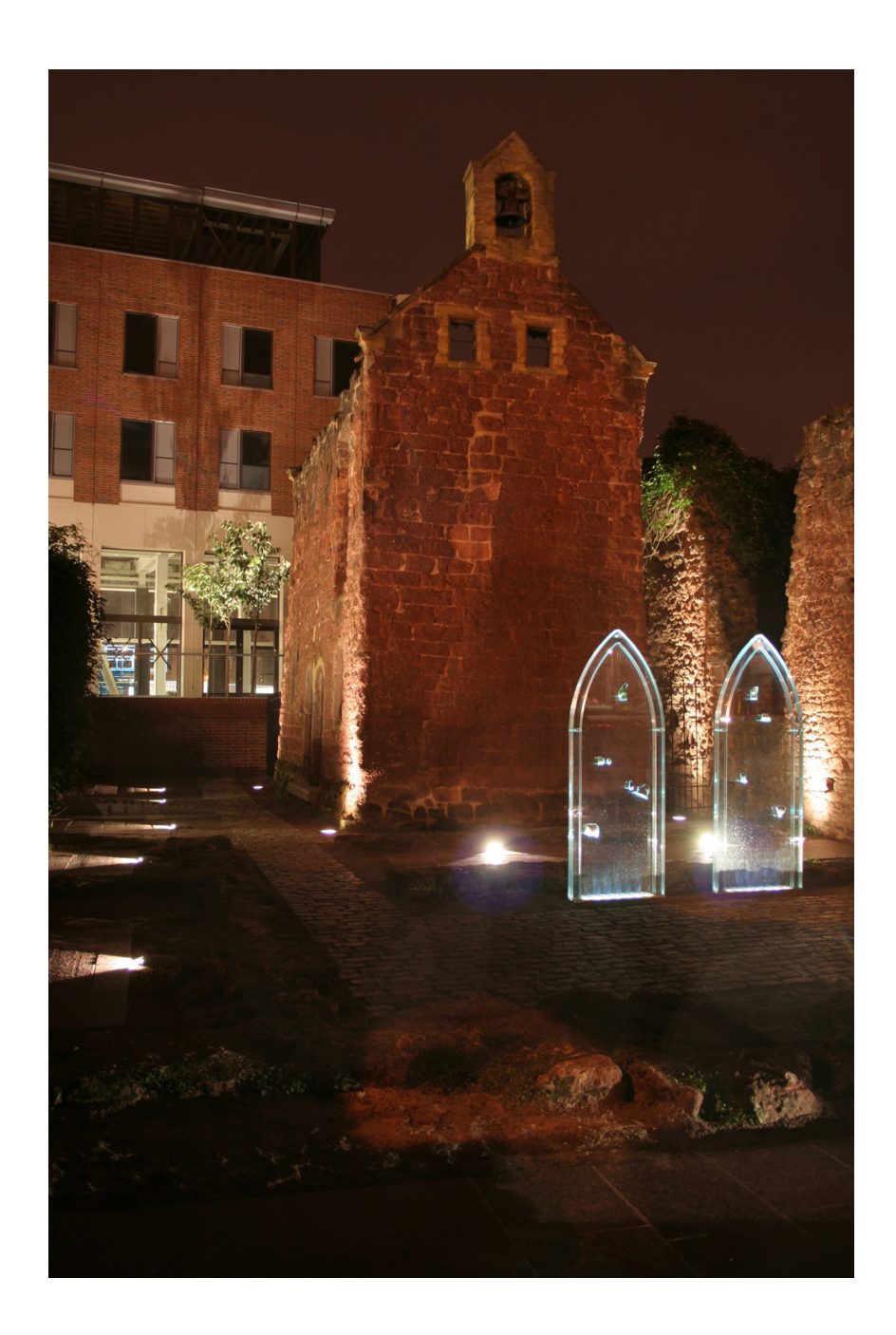

Historic/Art: Almshouses Public: National Gallery

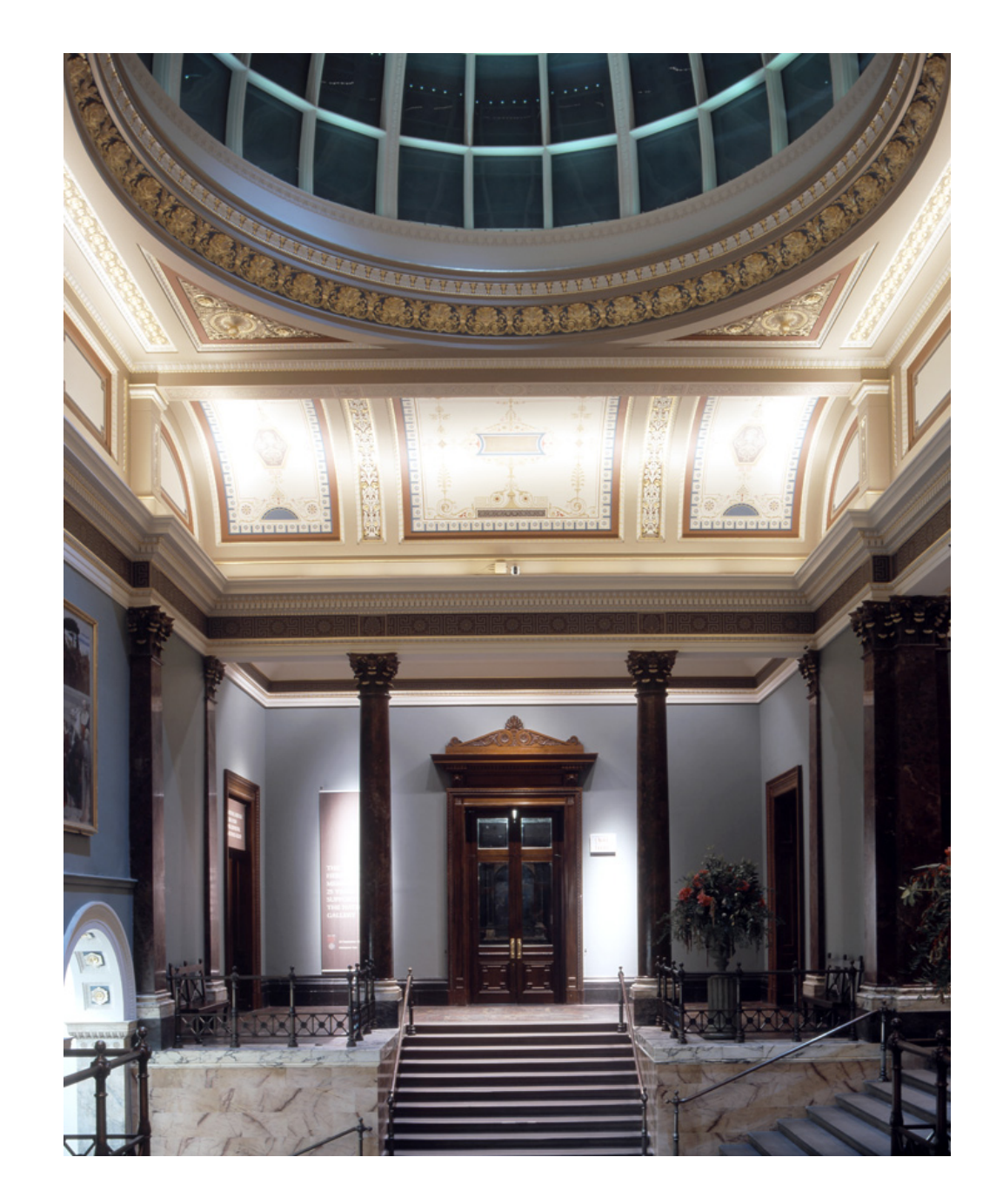

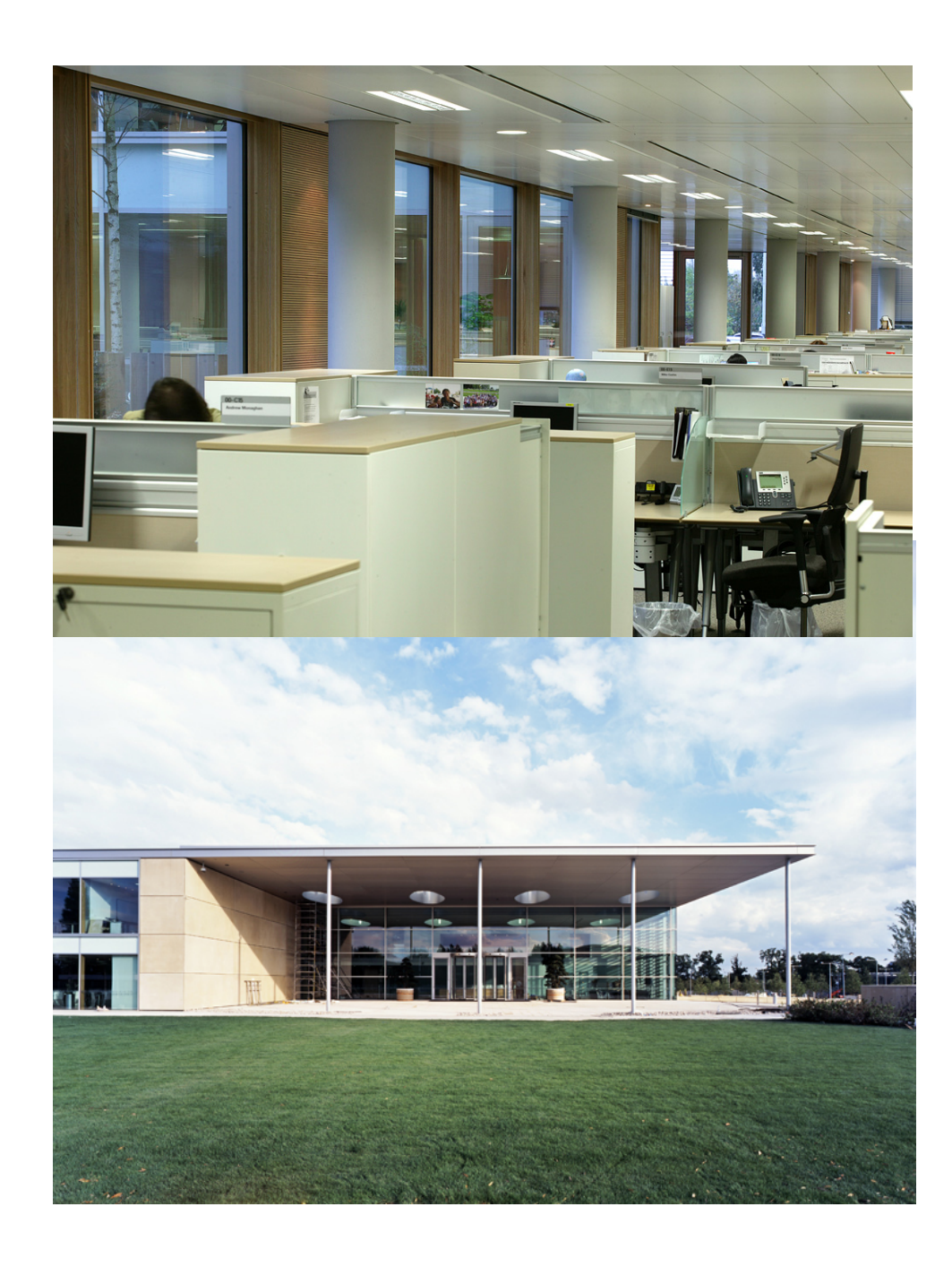

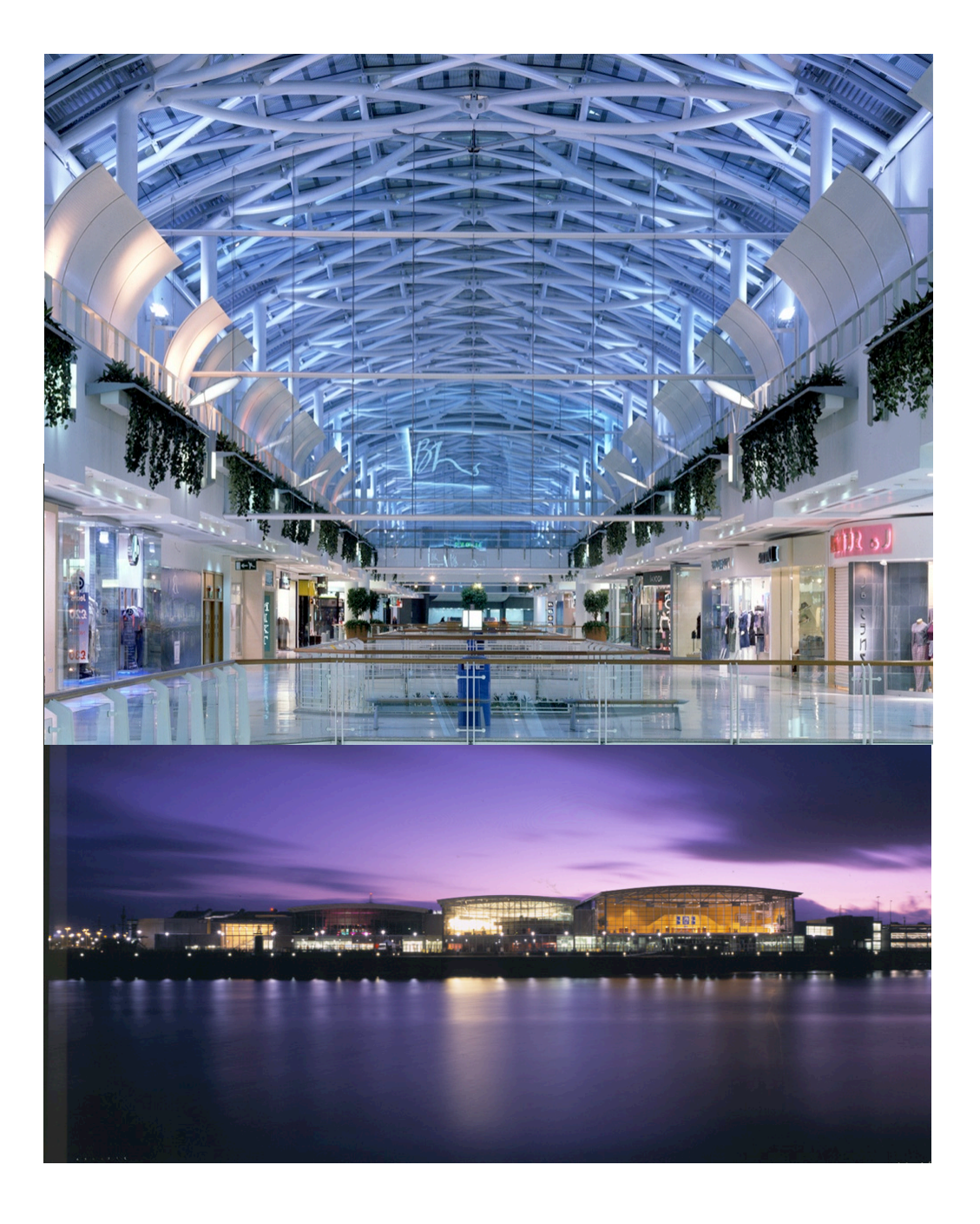

#### Office: Roche Retail: Breahead

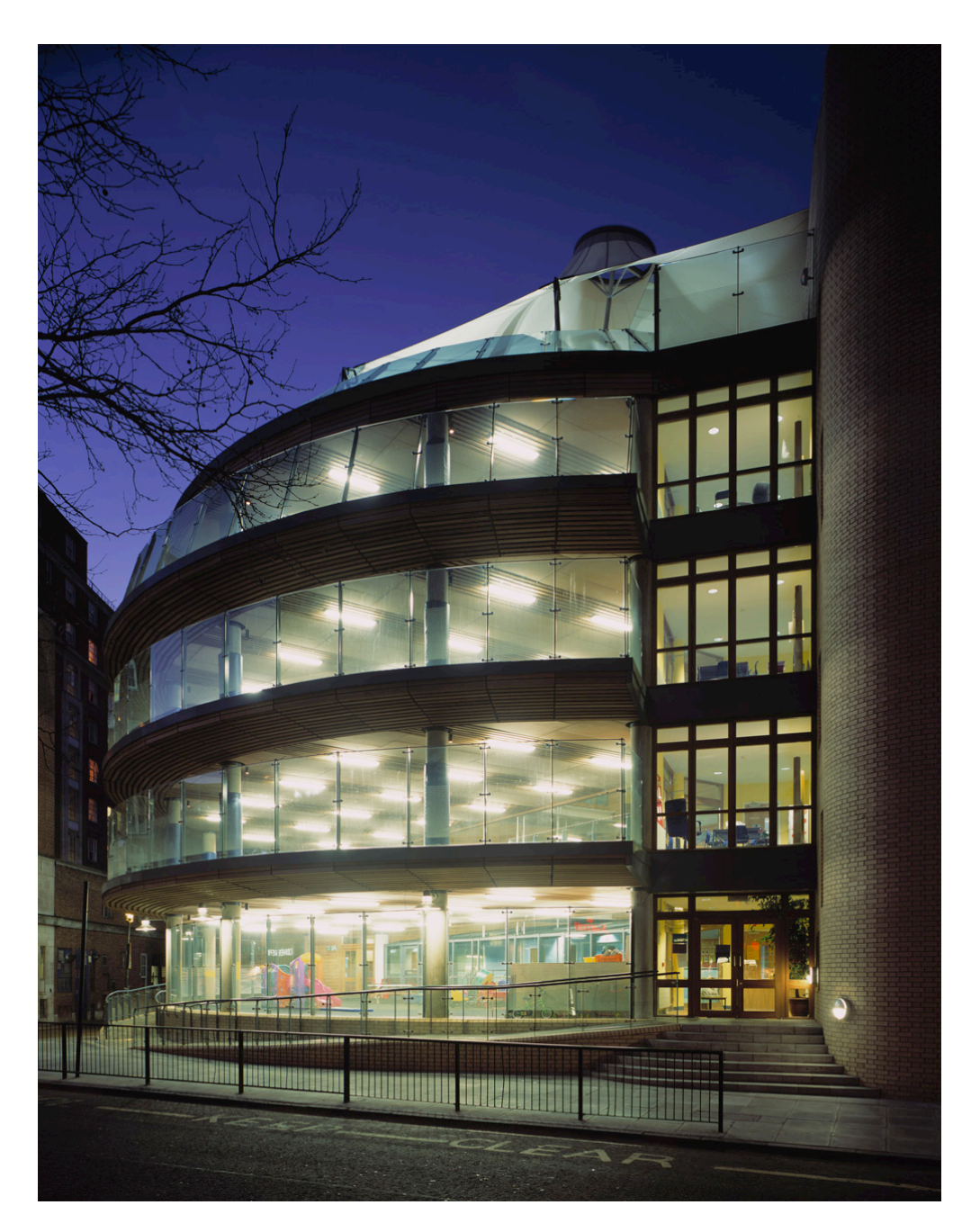

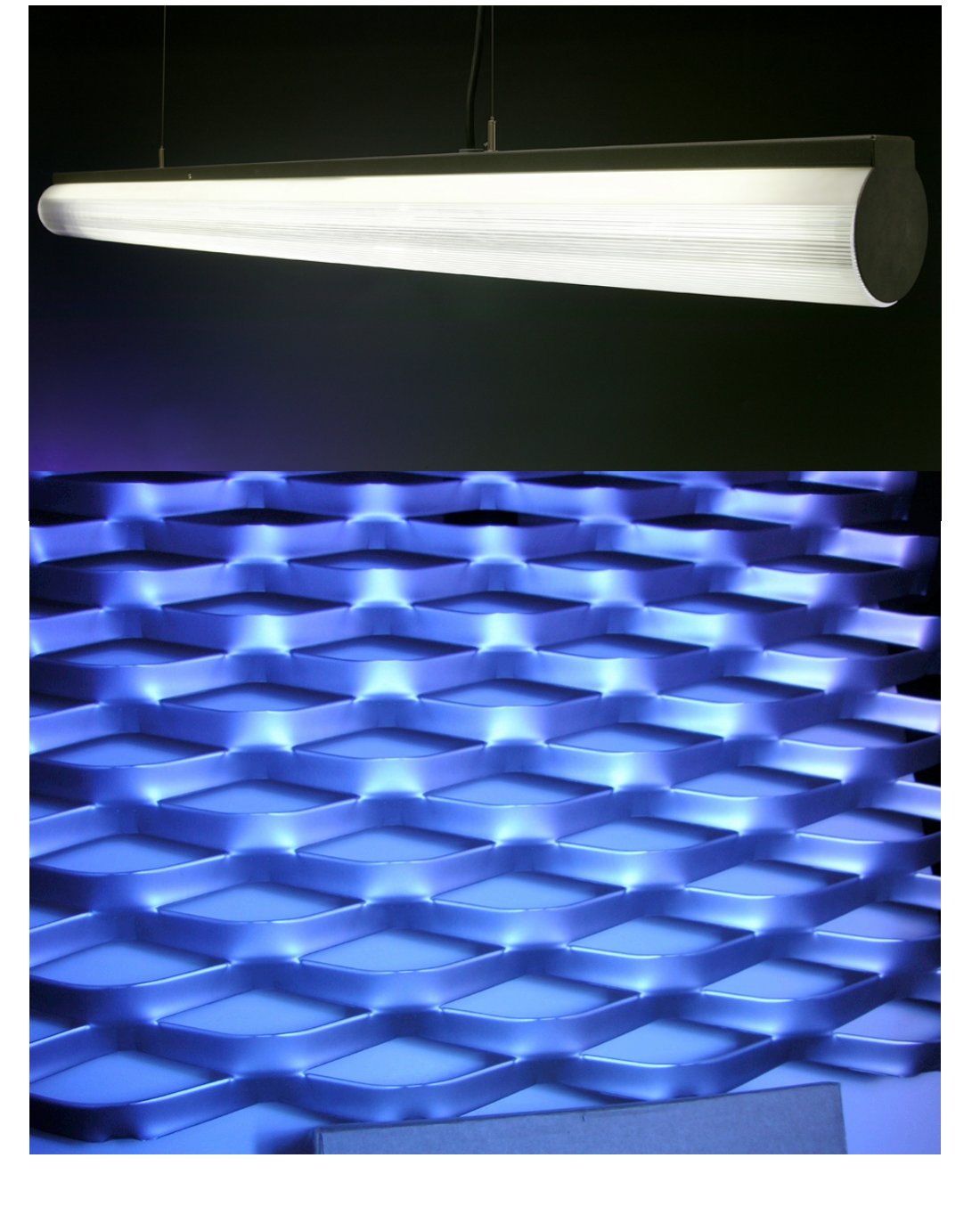

SCHOOIS: IOLS<br>Hapden Gurney .... always an eye on the detail

Schools: lots

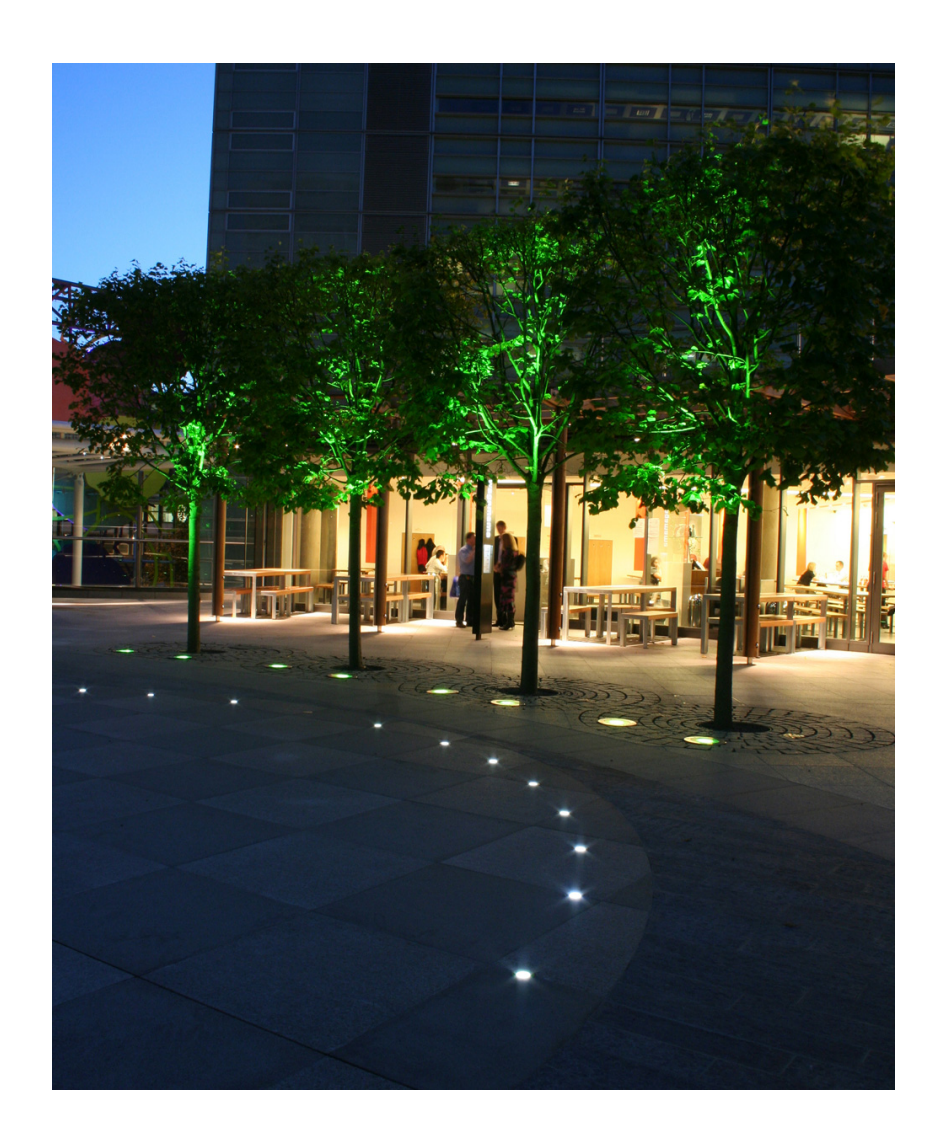

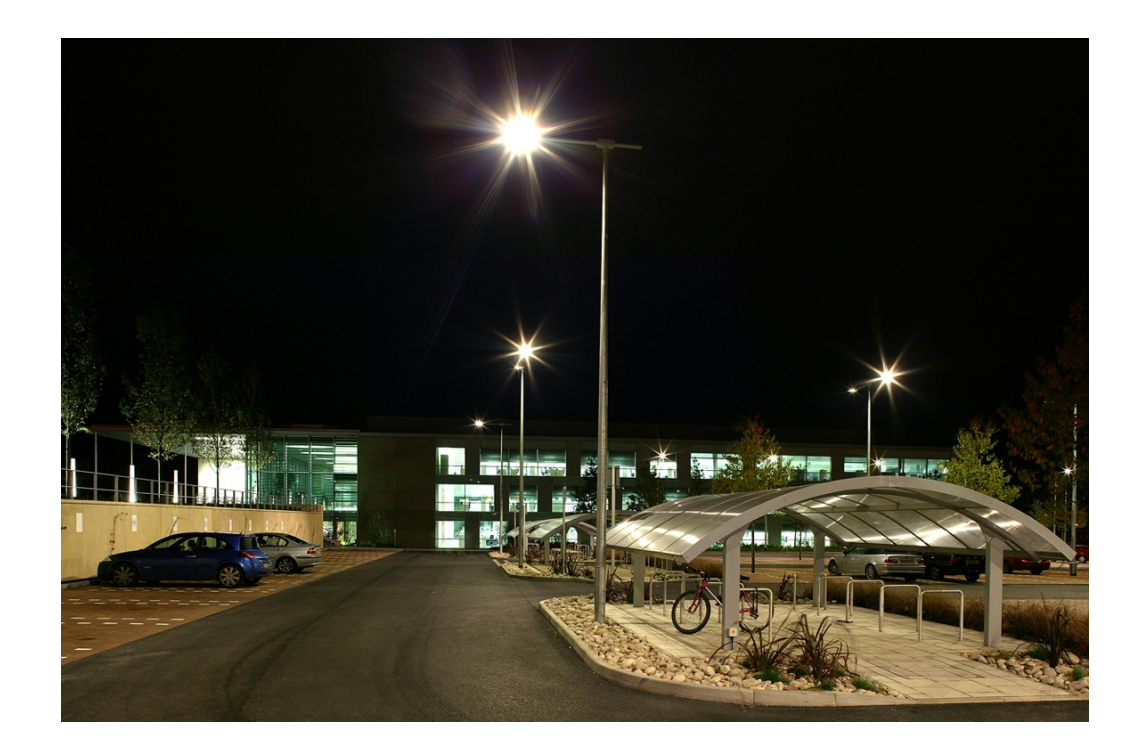

#### Exterior: Cardinal Place but also: car parks

## case study: car park

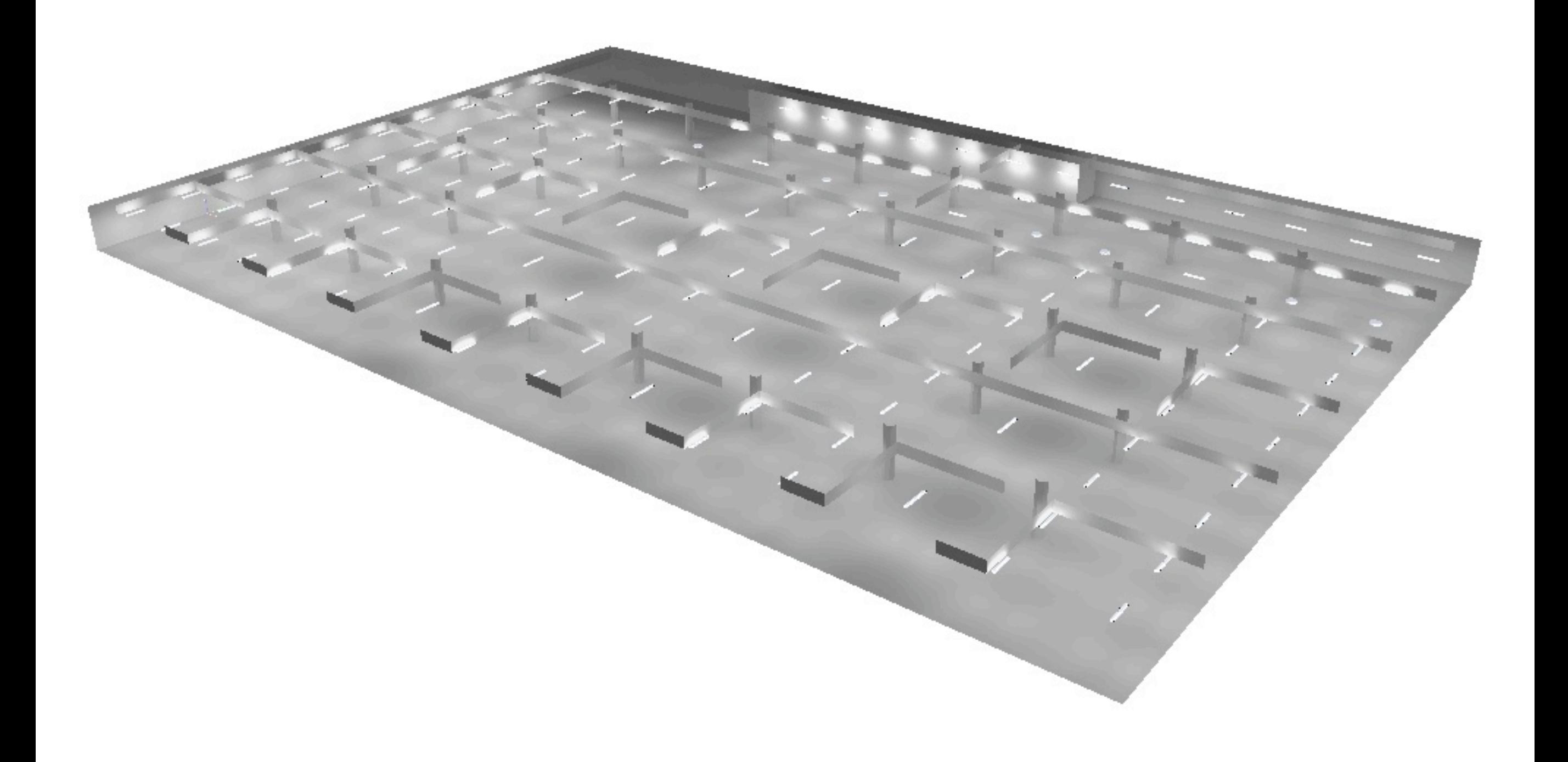

#### case study: car park

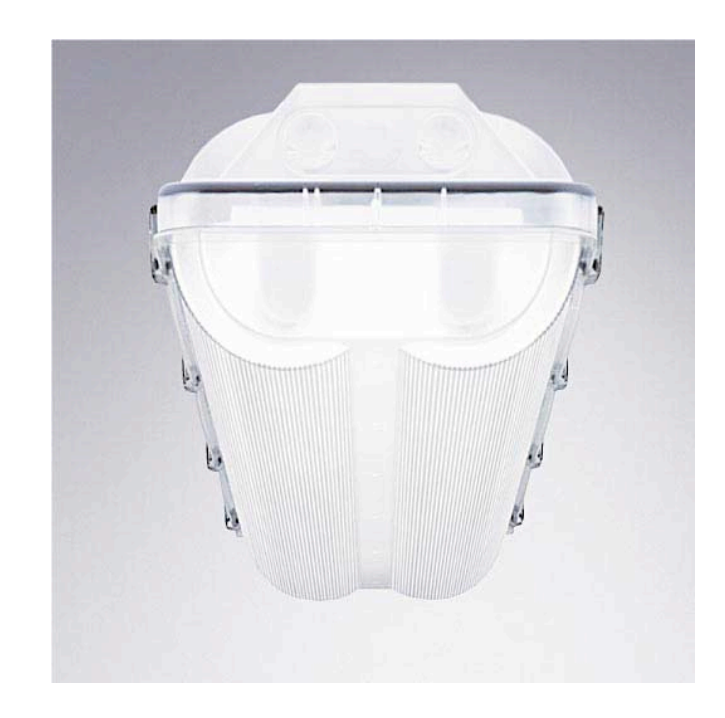

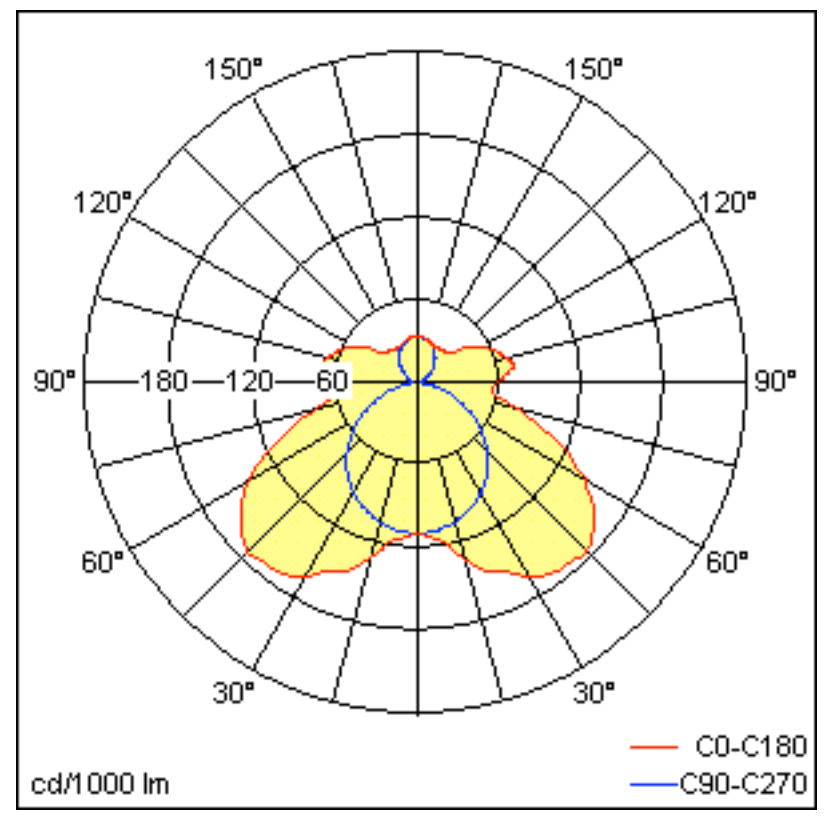

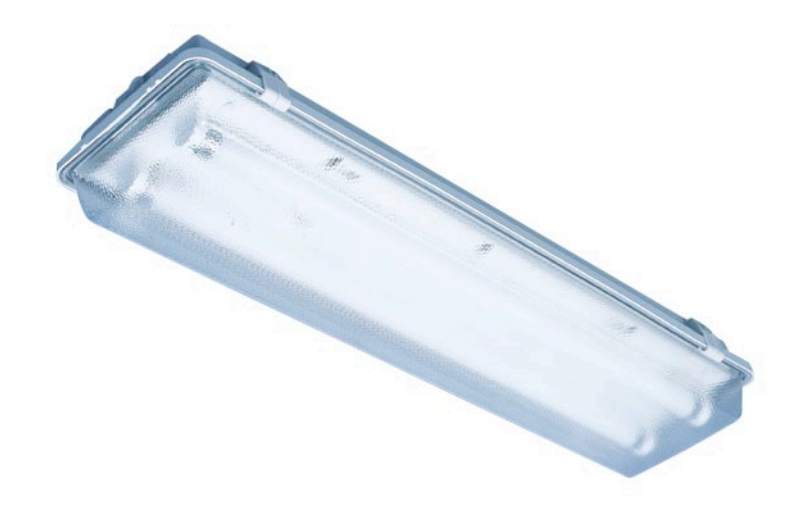

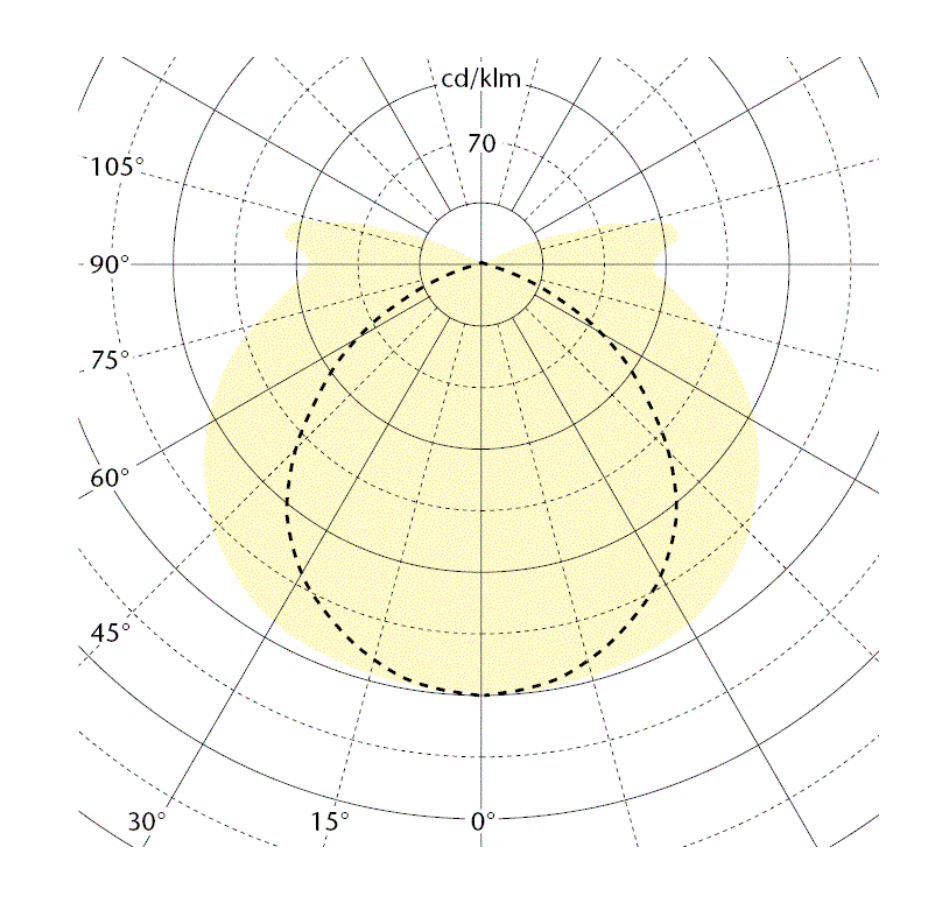

#### case study: car park

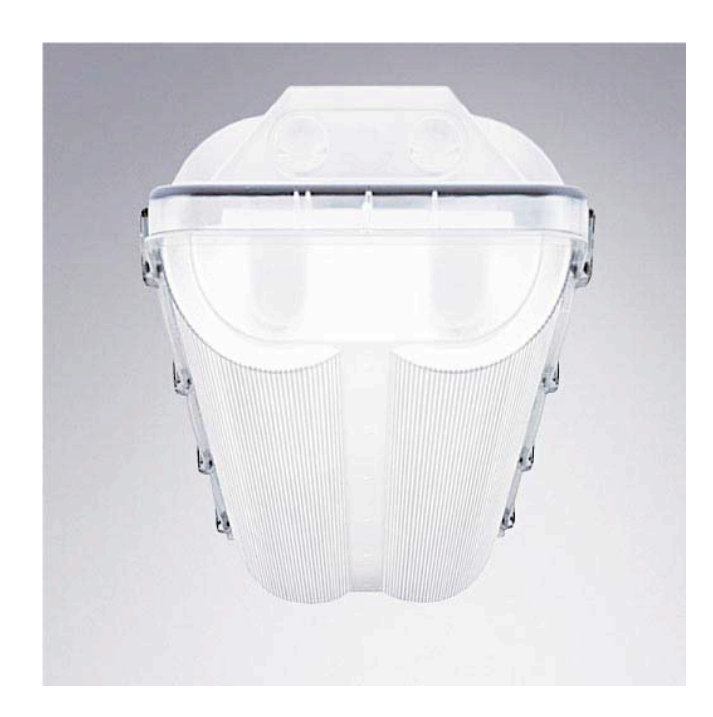

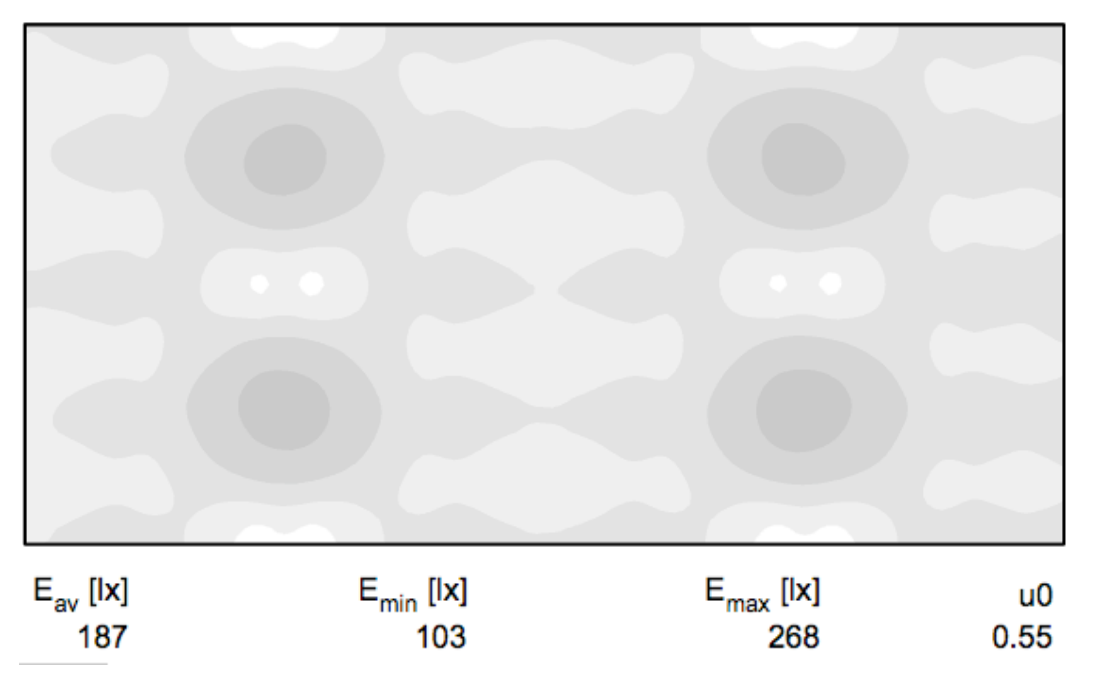

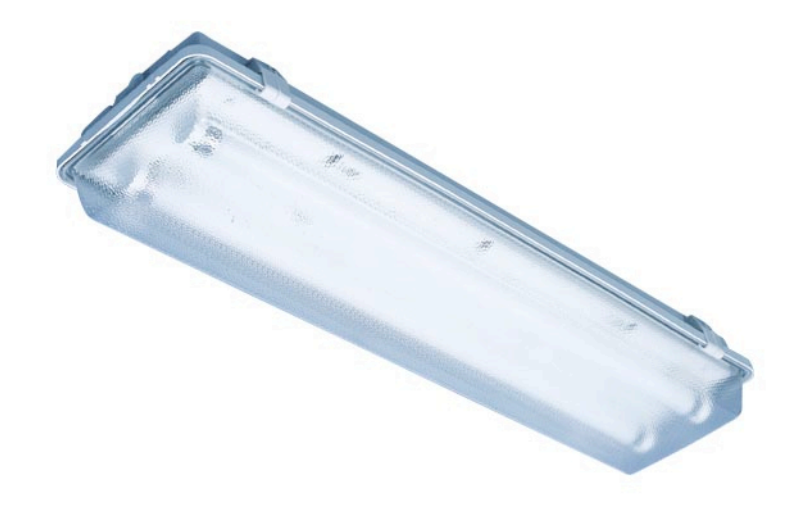

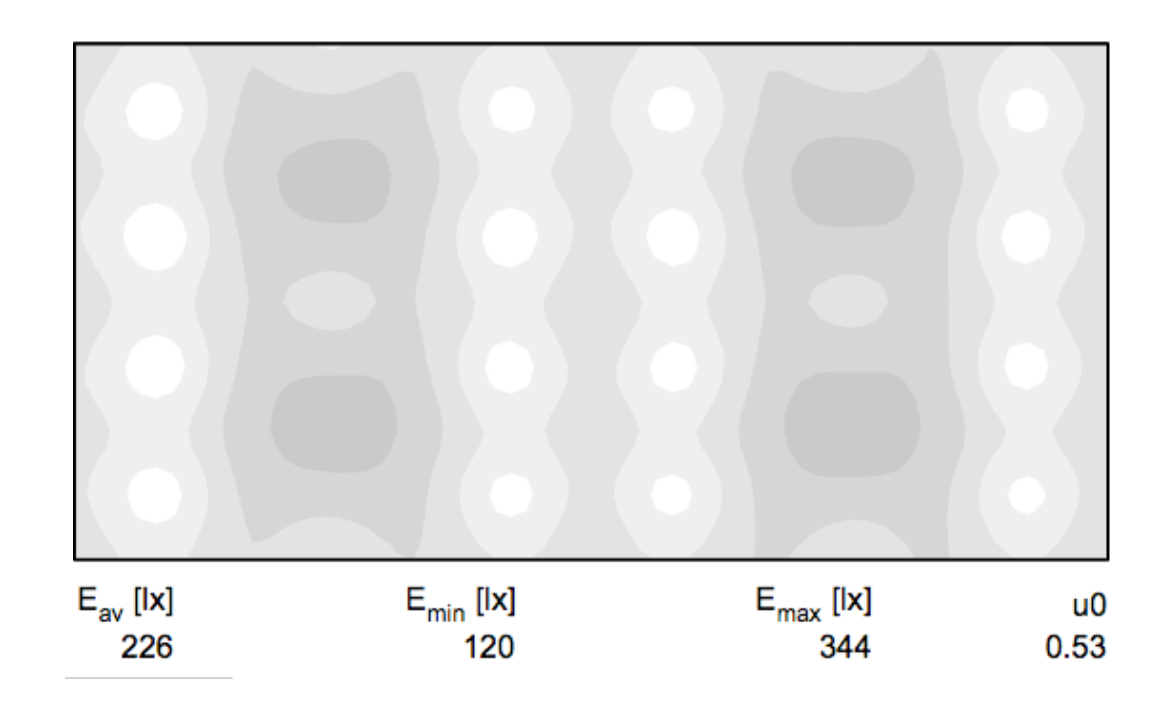

#### What's Radiance ...

... for the Lighting Designer?

- too !|>& complicated
- very technical (units, concepts)
- for special cases (like daylight)
- "miracle without price tag"
- slow

# The Lighting Designer's friends

AGI32, DIALux, <del>Dulux</del>, Pollux, Relux, ...

- accurate enough *(at least, we hope they are ...)*
- supported by manufacturers
- specialised for artificial lighting
- simple *(but restricted)*
- integrated solutions (setup, calculation, visualisation, report, ...)
- fast (radiosity)
- free, expensive who cares?

#### example: DIALux

- financed, supported and promoted by the *DIALux Consortium*
- developed by DIAL AG, Germany
- radiosity based, closed source
- Windows only
- freeware
- luminaire support via files, plugins, online DBs, drag-n-drop
- POVray as optional renderer

### What DIALux does well

- quick setup of *simple* scenes
- luminaire layout options (line, grid, spacing)
- quick rendering of large scenes
- integration of standards (emergency etc.)
- 3D view with light distribution
- PDF reports (lots of details for luminaires)
- variable display of results (isolines, greyscale, falsecolour)

#### What DIALux does well

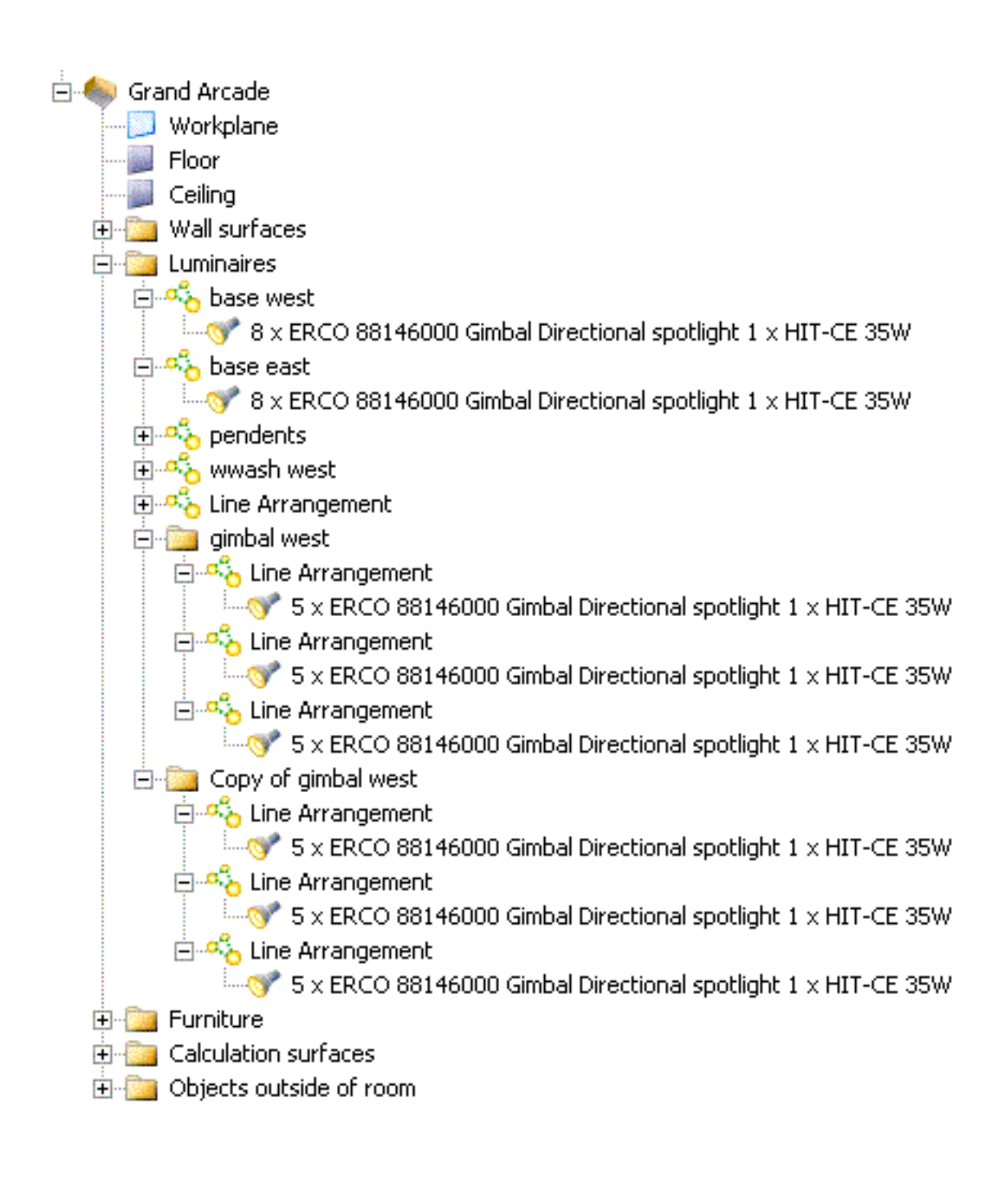

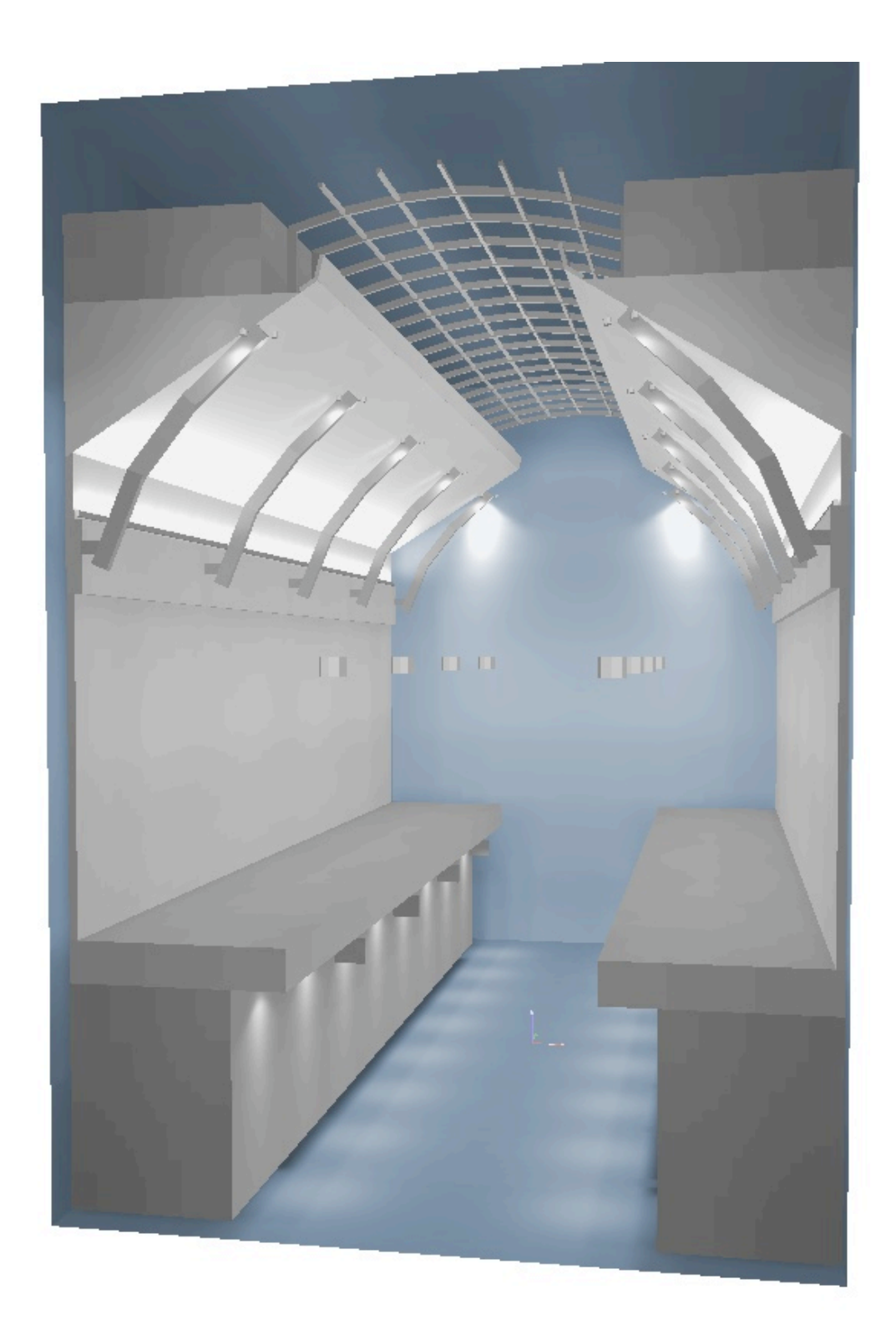

## What DIALux does not so well

- interface
	- inflexible tree view
	- unintuitive and complicated
- implementation
	- grouping/editing of luminaires
	- variation/referencing of scene data
- data exchange
- compatibility with older versions
- user support and feedback
- *DIALux Cabal*

## DIALux POVray export

- simple polygon data (generated from cubes)
- textures and materials from predefined range
- no POVray scripting
- **contains distribution data**
- left-handed coordinate system
- ➡ y-axis is 'up'
- ➡ only one viewpoint
- ➡ no 'extra' information (sky!)

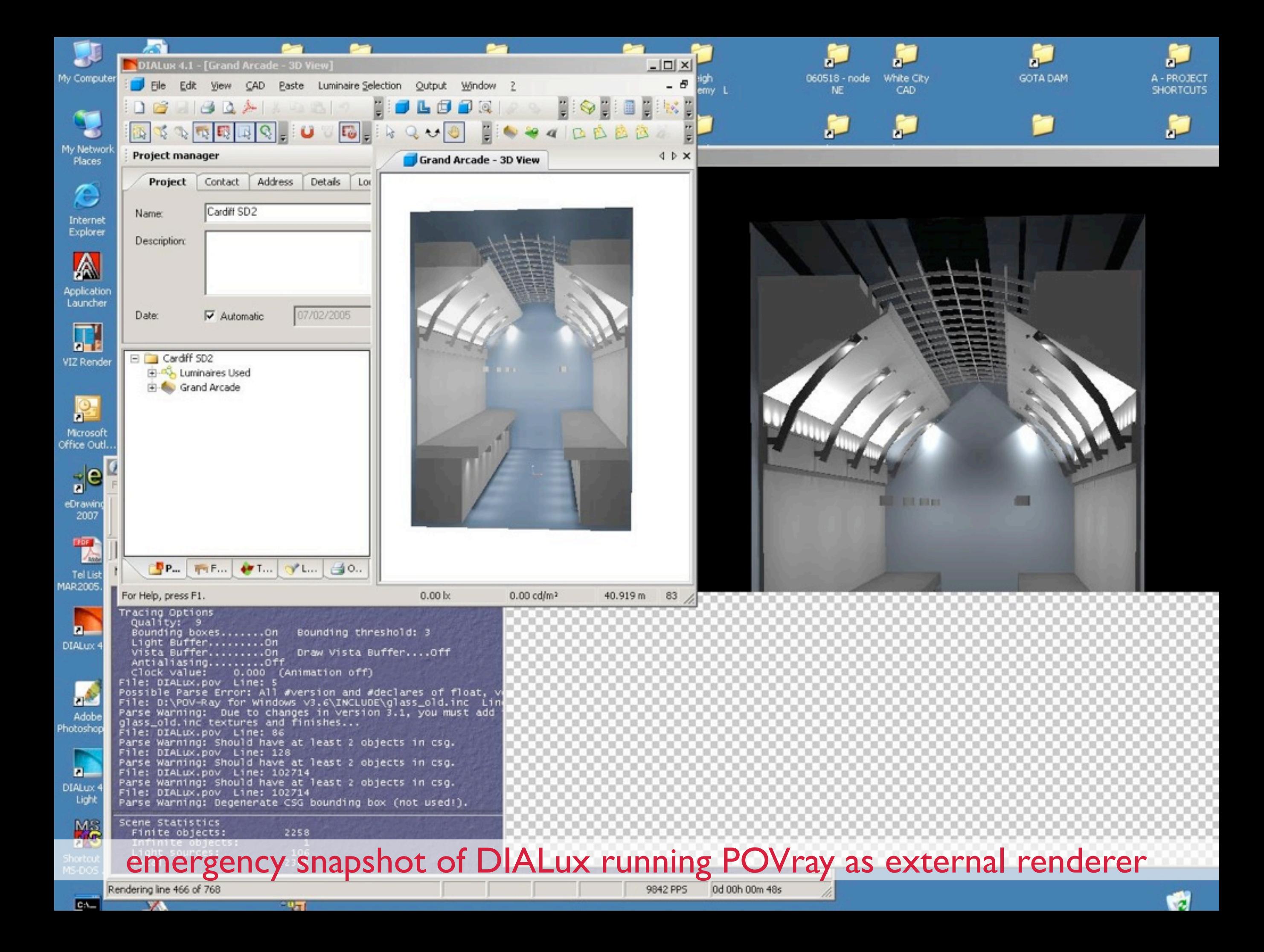

## DIALux POVray export

3 mesh<sub>2</sub> ſ vertex\_vectors ſ 4,  $3.899, 4.05, 0.45$ ,  $3.899, 4.05, 0.35$ ,  $3.899, 4.75, 0.35$ ,  $3.899, 4.75, 0.45$ 3 normal\_vectors f. 4,  $<1,0,0,$ ,  $<1,0,0,$ ,  $<1,0,0,$ ,  $1,0,0$ ŀ face\_indices  $\mathbf{f}$ 2,  $< 1, 2, 0>$  $< 0, 2, 3$ ł. inside\_vector <1,0,0> texture Ł pigment color <0.309804, 0.309804, 0.309804> transmit 0 filter 0 3 ł. finish Ł diffuse 1 ŀ ł. mesh2 Ł

Ĵ light\_source  $\mathbf{f}$  $<0.0,0>$ color  $<1,1,1>$ ldt\_data  $\mathbf{f}$ 72, 72, 1 \* LIGHTCORRECTIONVALUE, 24.6615, 24.455, 24.2485, 21.8971, 19.5456, 16.3415, 13.1373, 1 1.0762, 9.01508, 7.54022, 6.06536, 5.13436, 4.20335, 3.64844, 3.09 352, 2.71835, 2.34318, 2.10352, 1.86385, 1.66106, 1.45827, 1.26746 , 1.07665, 0.660922, 0.245196, 0.191732, 0.138268, 0.115223, 0.092 1788, 0.078352, 0.0645251, 0.0534637, 0.0424022, 0.0341061, 0.025810  $0, 0, 0, 0, 0,$  $1, 0.012905, 0, 0, 0, 0,$  $\bullet$ , 0, 0, 0,  $0, 0, 0, 0, 0, 0, 0, 0, 0, 0, 0, 0, 0,$ 0. 0, 0, 0,  $0, 0, 0, 0, 0, 0,$ 0. 24.6615, 24.455, 24.2485, 21.8971, 19.5456, 16.3415, 13.1373, 1 1.0762, 9.01508, 7.54022, 6.06536, 5.13436, 4.20335, 3.64844, 3.09 352, 2.71835, 2.34318, 2.10352, 1.86385, 1.66106, 1.45827, 1.26746 1.07665, 0.660922, 0.245196, 0.191732, 0.138268, 0.115223, 0.092 1788, 0.078352, 0.0645251, 0.0534637, 0.0424022, 0.0341061, 0.025810  $\circ$ .  $0, 0, 0, 0, 0, 0,$ 0, 0, 0, 0, 0, 0, 0, 0, 0, 0,  $\mathbf{0}$ 0. 0, 0, 0. 0. ŀ Axis\_Rotate\_Trans(< $0,1,0$ >, -180) Axis\_Rotate\_Trans(<-1,0,1.22461e-016>, 1.59028e-015) Axis\_Rotate\_Trans(<-1.22461e-016,-2.77556e-017,-1>, -10) translate  $<-4.265, 5.211, -14>$ ldt\_translate <0.0234425, -0.132949, -1.91136e-012> ldt\_rotate <- 0.173648, 0.984808, -6.06884e-018>, 0 ldt\_rotate <-0.984808, -0.173648, 1.2542e-016>, 0  $ldt_{rotate} < -1.22461e-016, -2.77556e-017, -1$ , 0 Ŧ union Ł mesh2 Ł

## POVray to Blender: *DIAray.py*

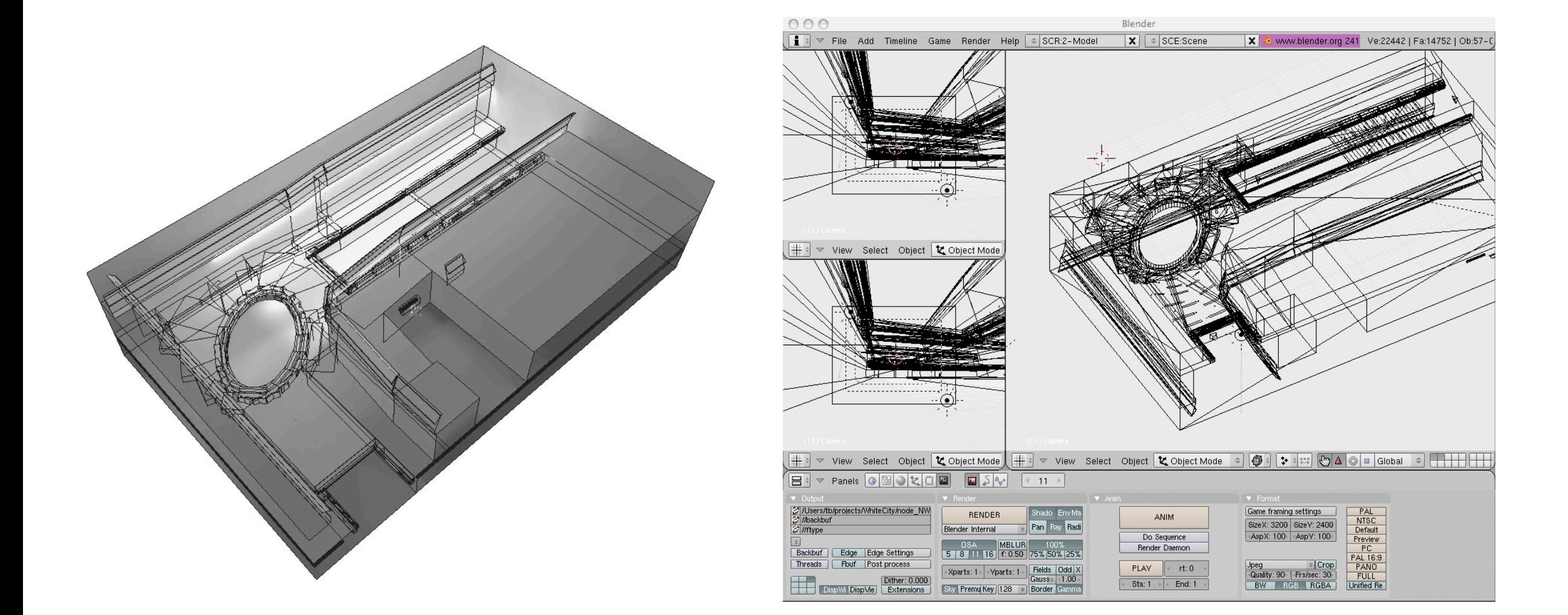

#### perspective view in DIALux perspective view in Blender

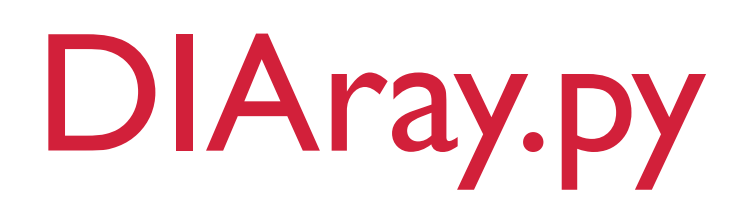

#### omissions and roadmap

- rotation of luminaires
- skylights
- import luminaire data
	- identify different luminaires
	- use data from \*.pov file
- colour
- Radiance server with web frontend ➡ Radiance for everyone

#### Blender to Radiance: *b/rad 2.0*

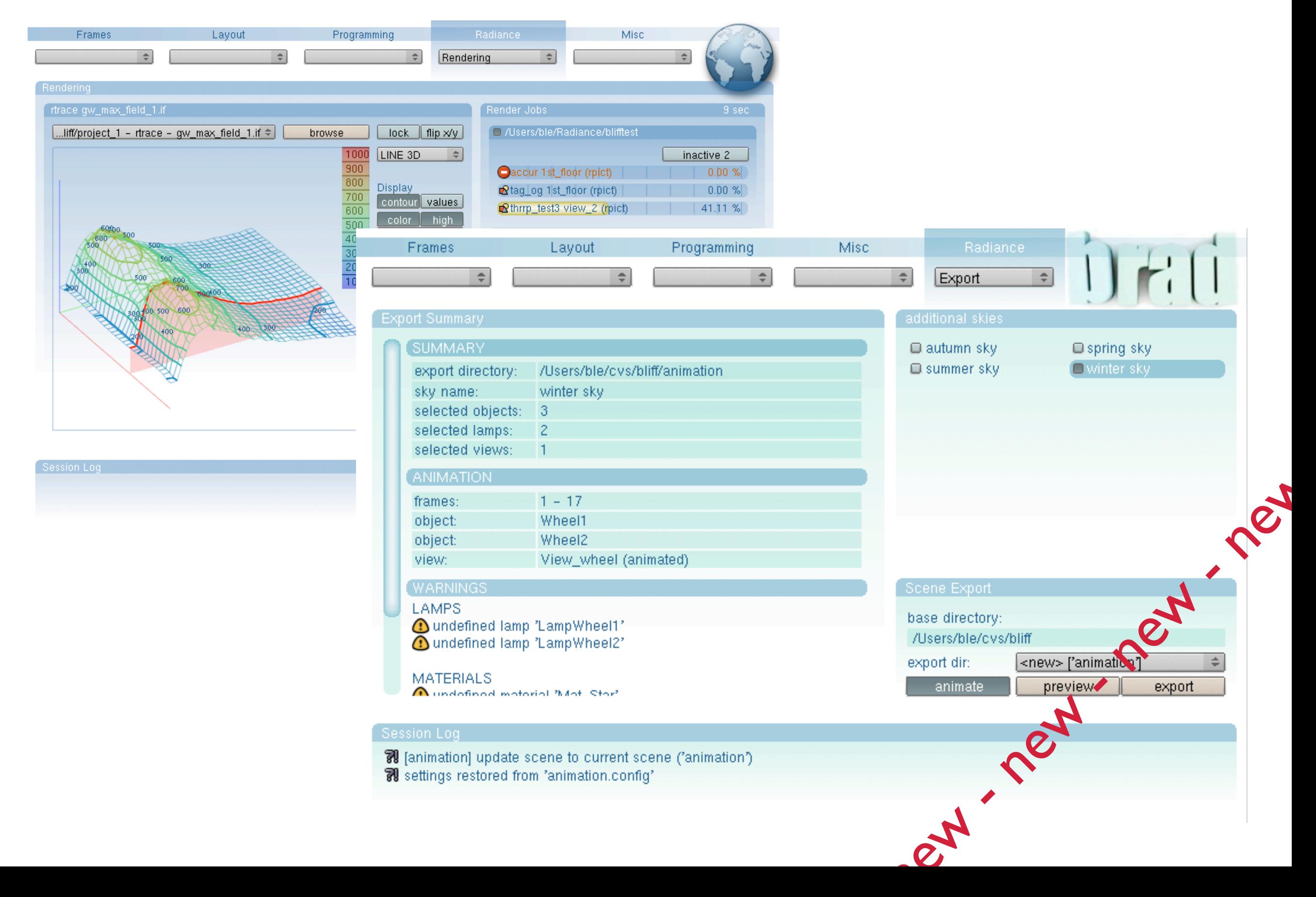

#### Blender - BPy - bliff - b/rad

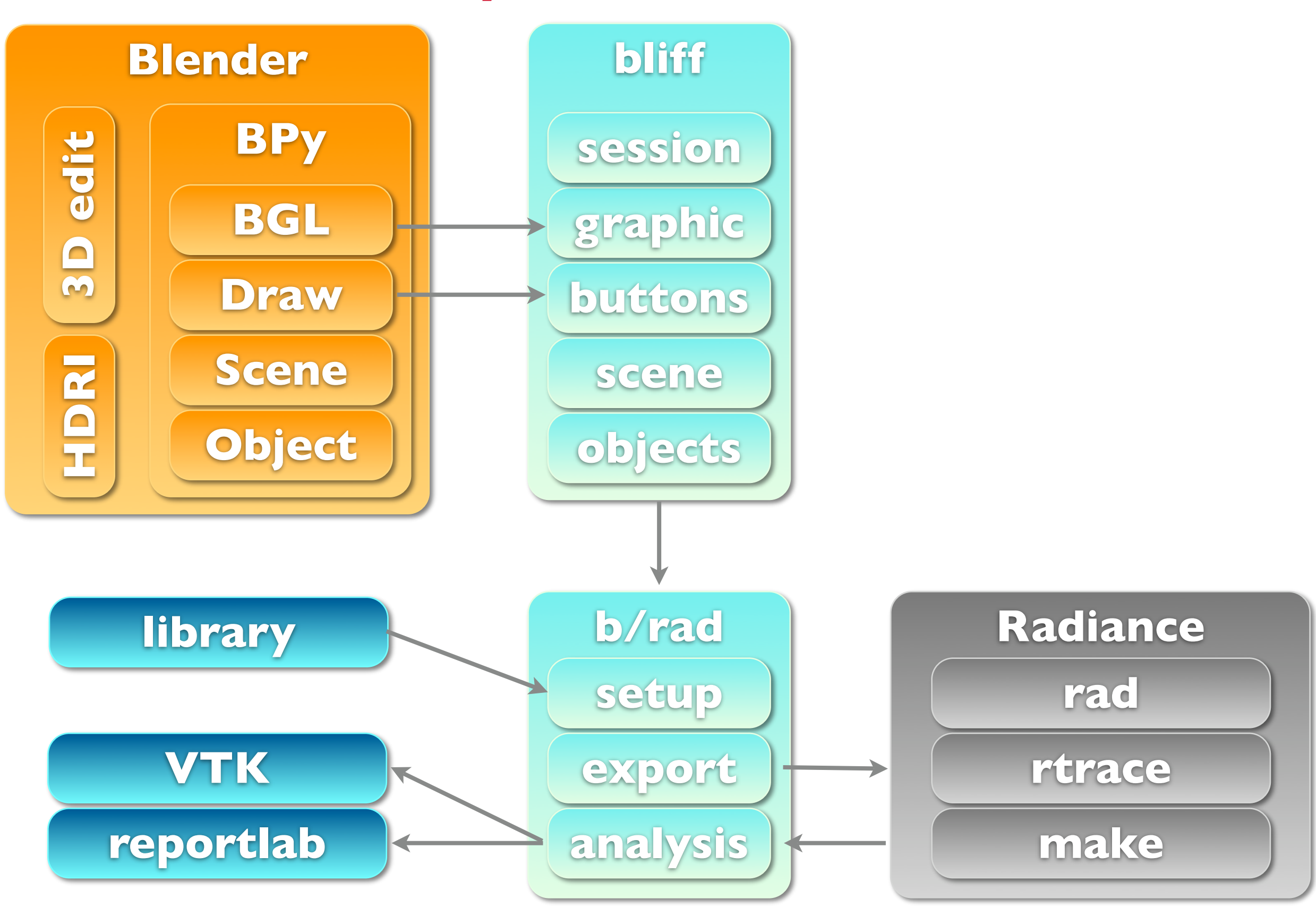

#### Blender - BPy - bliff - b/rad

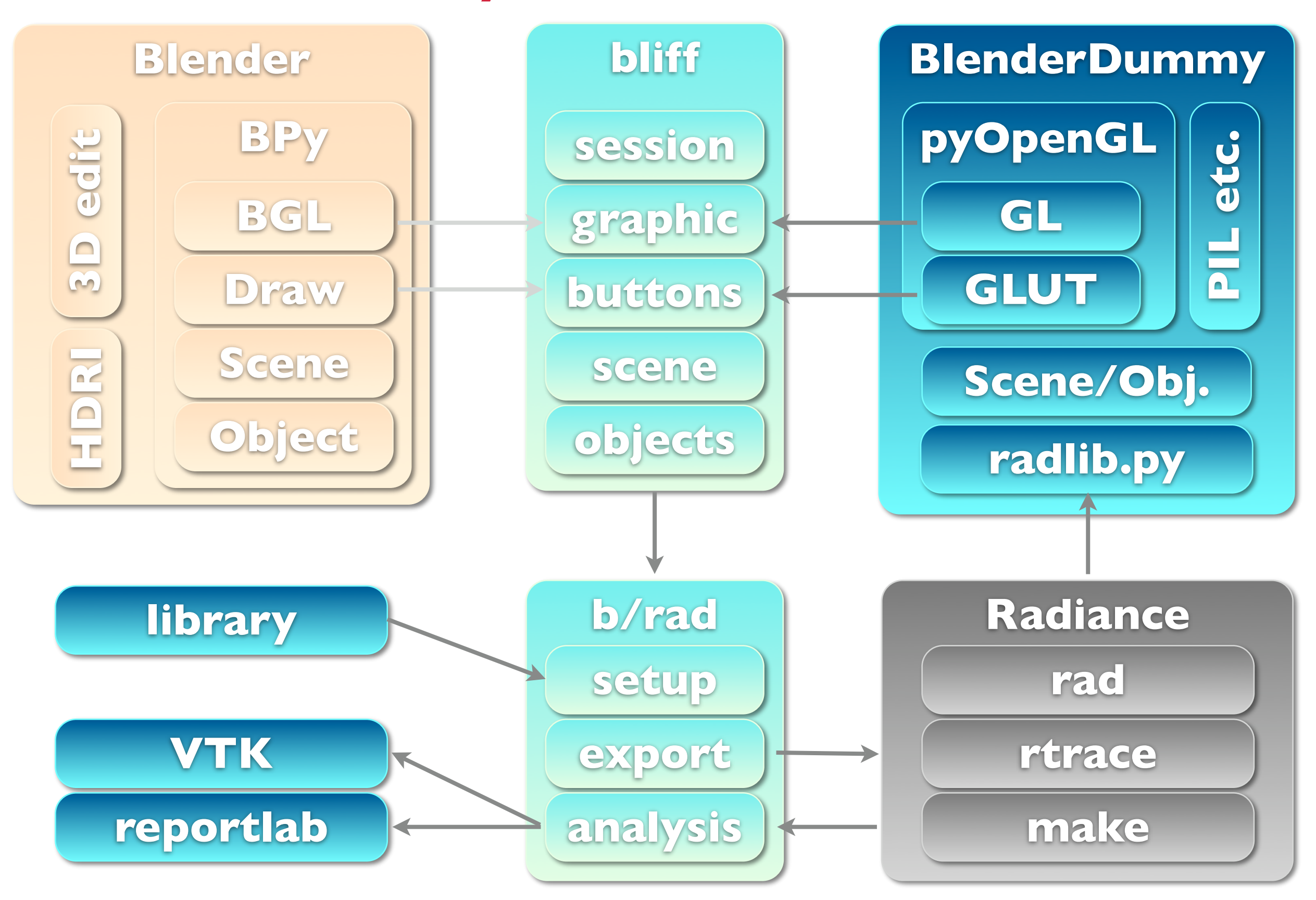

## b/rad 2.0 roadmap

#### ... or wishlist

- clean up and consolidate
- merge bliff and b/rad
- establish project structure (Rayfront)
- ultimate luminaire library
- Radiance scene import
- network libraries and rendering
- sync BlenderDummy functions
- Radiance library for Python